# **PANEL BOOK 2022**

S

 $\overline{\textbf{U}}$ 

SOLUTIONS ON THE GO

G

ui obnjoswww

# Core Values

### Powered by People

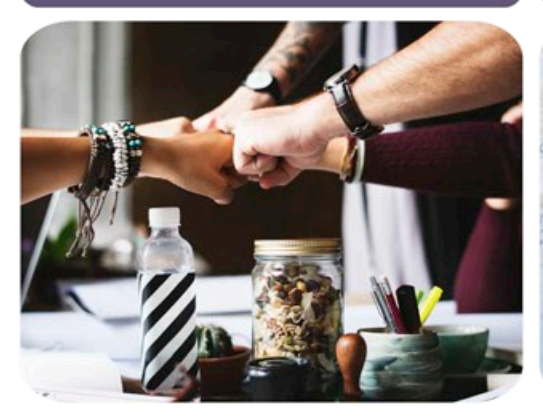

Driven By Data

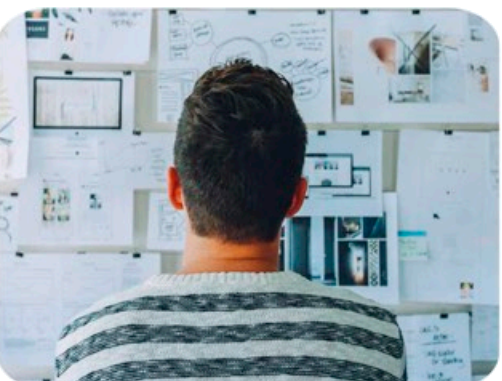

**Differentiated by Quality** 

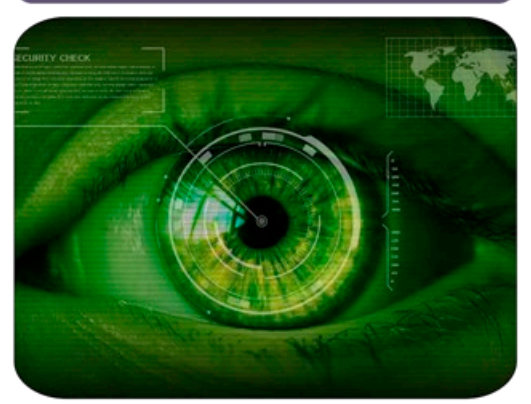

At the core of the data collection & sampling solutions offered at SOLUGO, we simply focus on the three important components - People, Data & Quality, that empower our partner brands with the most sought after real insights.

We help you drive better decisions so that You can act Faster, Smarter and Bolder.

At SOLUGO, our solutions are backed up by authentic and relevant data, acquired from our diverse and balanced panel pool, with a special focus on sampling solutions that help our clients connect with their target audience and collect genuine data that further helps them devise business strategy and make the right decisions. We advise & partner with our clients to produce accurate and relevant information via our carefully curated customized surveys and polls.

# 'Data' is as good as the 'Panel'

Our Consumers , B2C and B2B Panels form the source of authentic data collection for over 100+ clients worldwide and counting and connect 100,000,000 respondents over 30 + countries directly. We aim to set a gold standard in providing seamless panel integration, authentic respondents, robust research data and strong online panels to all our clients worldwide.

ner

44

### **RECRUITMENT PROCESS**

The SOLUGO panel is built using a blend of various diverse sources & dynamic techniques that go through a rigorous and extensive set of security procedures before recruitment. We draw as a hard line at authenticity and quality and undertake strict security measures to ensure the safety of our panelist. Having said that, we value the time and effort of our panelists by engaging them constantly.

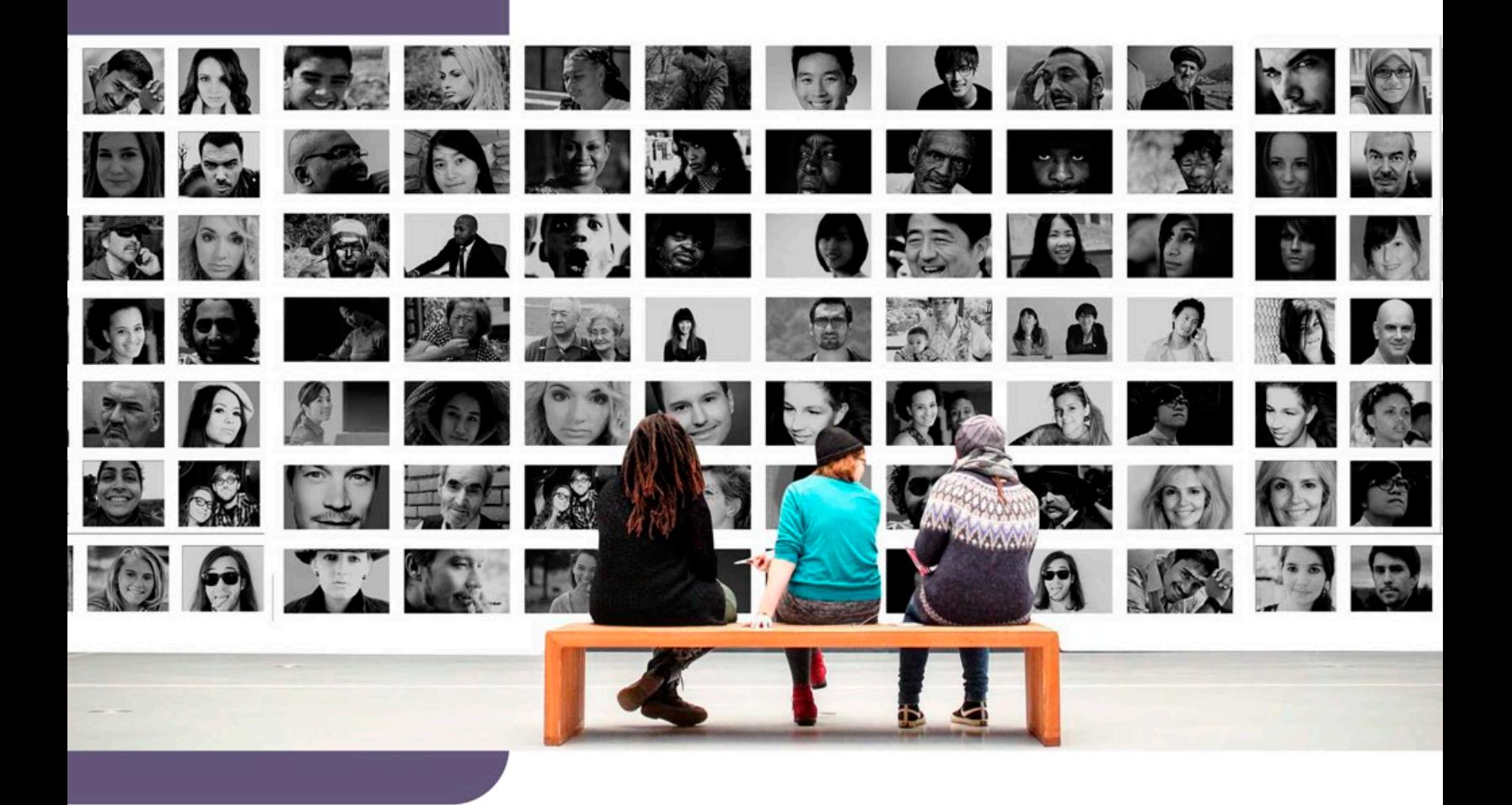

### We acquire our highly diverse panelist via three distinct channels:

### Choosing the right Channel(s)

We determine the segmented target audience and use different channels to recruit them. For working professionals we use internal sources like email list, for millennial we rely on social media and gaming websites to get access to youngsters interested in participating in online surveys. External sources like ad campaigns and lead generation vendors is also one of the channels.

### **2** Ongoing Engagement

Based upon the demographics and panel criteria, we engage the prospective respondents according to their interests. This helps in curating customized panels for frequently surveyed audience and real time targeting of right sample across the panel.

### **3** Affiliates Network

Forming a strategic alliance with various digital content publishers & affiliates networks as a source of exclusive non-incent traffic, we recruit from their channel to our dashboard for effective and quality respondent sign ups. The affiliate network helps us by widening our reach and diversifying our panel pool. These in house assets are the building blocks of our largest panel base in the industry.

# Audience Sampling Segments

It is this comprehensive yet dynamically managed pool of panelist across the globe that enable us to deliver targeted samples with real insights for following prominent domains:

### Consumer Markets (B2C):

If your products/services are meant for consumption by the end users, our samples comprising of end consumers feedback can anytime help you tap into the minds of your prospective/existing consumers.

#### **Business Markets (B2B)**

If you are into enterprise solutions, not only your clients but business partners and vendors are equally important. Engage with them through us and take into account their feedback. A B2B survey requires taking into account various levels within business partnership and SOLUGO ensures to acquire valid data across all multiple reporting levels.

#### Healthcare

Gain insights about medical services industry from the doctors and caregivers. We target ailments like allergies, arthritis, chronic pain, depression, eating disorder, obesity, chronic heart problems, high blood pressure, mental disability and many more.

#### **Panel Builds**

As SOLUGO continues to expand its own panel base on a regular basis, our competency in growing it over a short span of time combined with vast yet exclusive network of digital publishers & affiliates empower us to build one for you as well!

### Community Recruit

Apart from our strong panel base, We also have quality nonincent traffic sources comprising of people who are ready to be a part of a community based on sheer interest in the field and the belief that their opinion will help in better outcome.

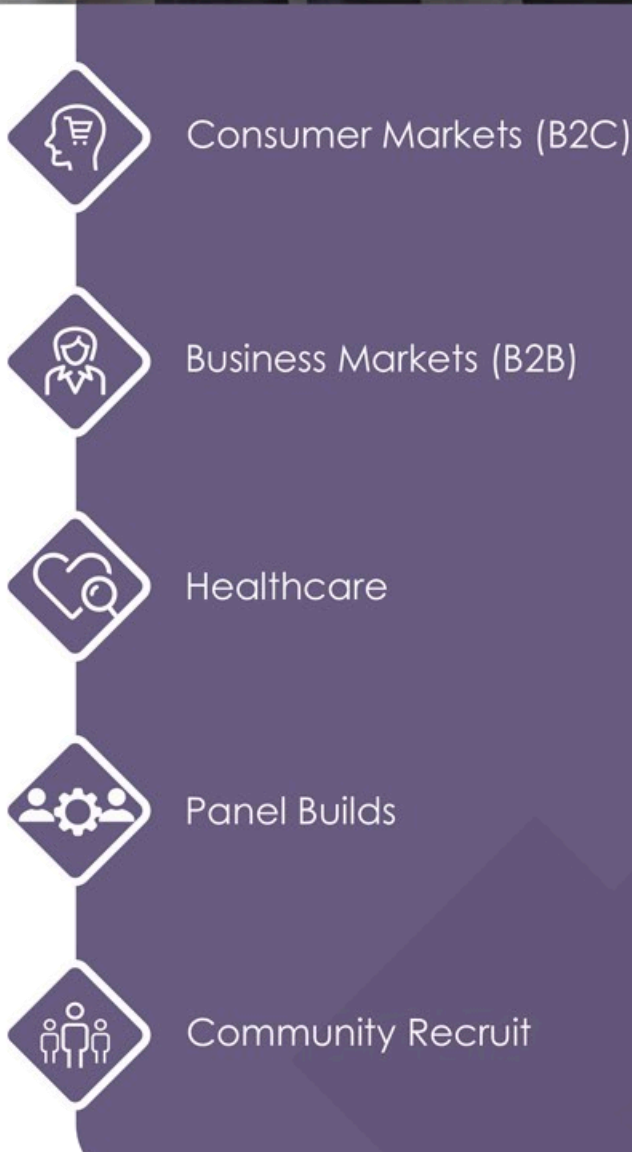

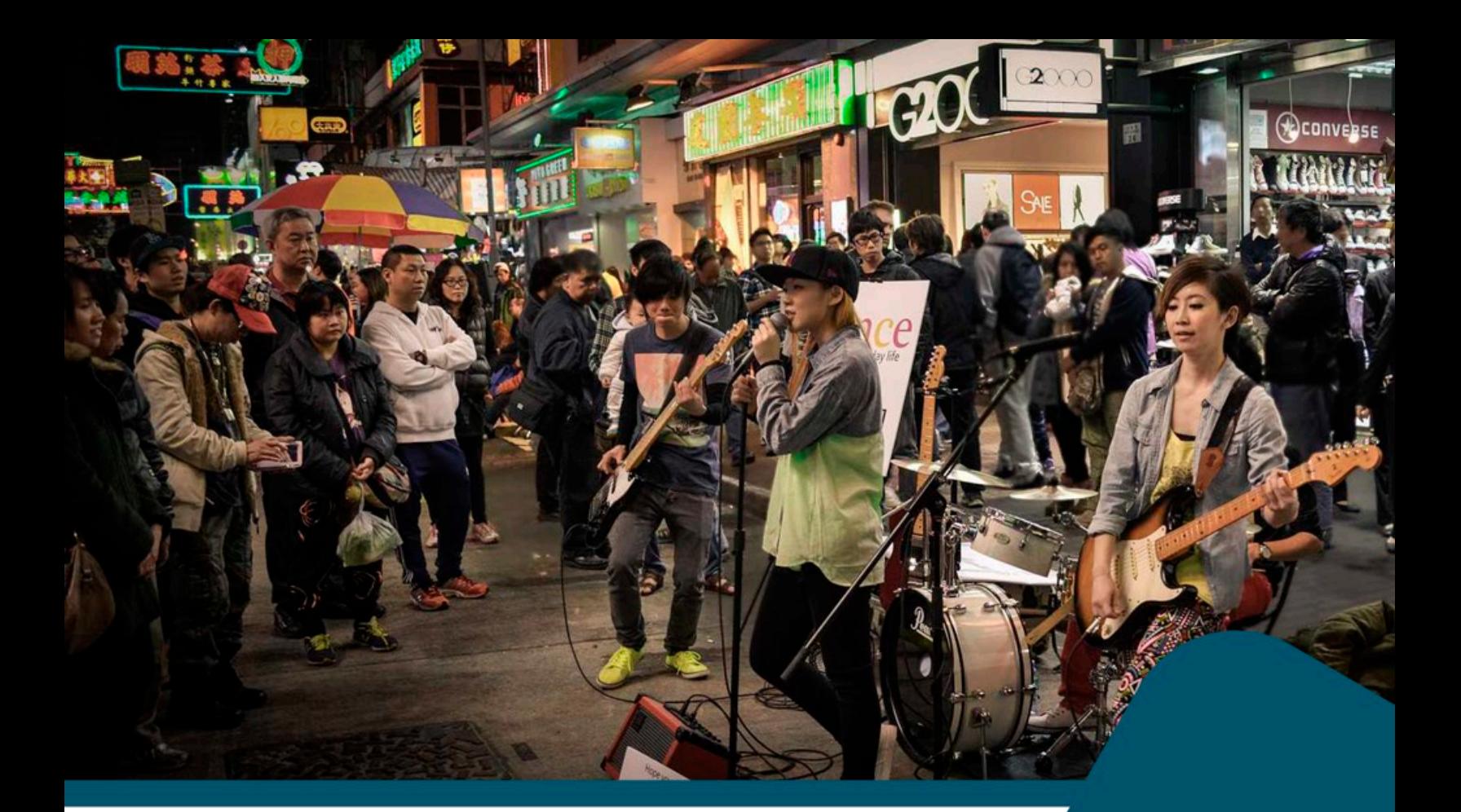

Our diversified and carefully curated Panelist demand utmost respect and gratitude for the time they devote taking our surveys and sharing their valuable opinions. We understand that and do our best to engage them constantly!

At the time of sign up for our panel pool, each respondent is assigned a unique ID that stays with them throughout their tenure with us. It is through this ID we keep a track of all their activities and address their grievances, if any. We engage them with relevant surveys according to their demographics and track records of their profile information, updates, past survey participation and feedback. We run an incentivized scheme to reward our respondents for their valuable time and opinions. This approach provides us with a well rounded, satisfied and diverse respondent pool while ensuring we only add to our panel base and retain our old panelists.

Respondent satisfaction is our central focus and as a result we continually measure it through various feedback channels that include ongoing satisfaction surveys, frequency of invitation, diversity of incentives, willingness to participate and the grievances they share with us.

## **ENGAGING** THE RIGHT WAY!

## THE 'T-ECH' **FACTOR**

We are not just another online sampling company of the market research industry. What sets us apart is not just our diverse and authentic panelist, but our technical prowess combined with our steel resolve to cater to your sampling and data collection needs.

We are on a mission to deliver a world class service to all our clients and partners by empowering them with well rounded survey solutions so that they can strategically meet their targets and align their decision making based on real insights from the targeted audience provided by us. As a leading provider of data from our diverse panel pool, we have implemented sacrosanct quality protocols to guarantee authenticity and quality. Whether it's our respondents or our clients, we strongly believe in long term associations with both!

### **WE PROMISE: QUALITY COMES FIRST**

### If it is not authentic, it is not desirable.

To help you drive better decisions we ensure we DO NOT Compromise on Quality of our data collected from our authentic Panel pool. As a leading producer of survey solutions, we maintain sacrosanct quality protocols in place.

### (1) Identify Verification & Authentication

To ensure that the respondent is who he/she says is, SOLUGO uses interface to create unique digital print from the data points collected the respondents system. This ensures that the identity of the respondent as real and fraud-free.

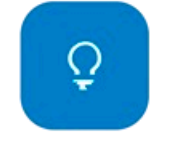

#### (2) Red Herring

In order to distinguish between genuinely interested respondents and reward claiming abusers we use red herring questions in the survey which are nothing but a bunch of odd questions in the questionnaire to test the attentiveness and engagement level of the survey respondent. This tactic ensures that we have responses from genuinely interested panelists.

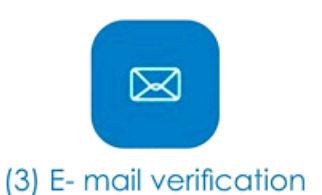

Our panelists are recruited using the double opt in system to form a credible panel pool.

### (4) Response Flagging

Щ

Invalid responses/straight liners/speedsters are flagged from time to time to ensure smooth analysis of the survey and measure performance.

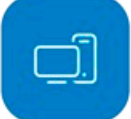

#### 6) Device Reputation

We take a step ahead and verify if the respondent's device is not related to any fraud activity in the past.

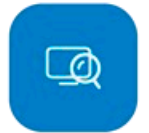

#### (5) Physical Address Verification

IP address of the user is verified by the geographic location of the user that includes postal code, city, state, country and longitudinal and latitudinal coordinates.

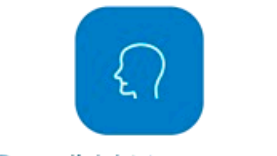

### (7) Panelists' Management

Through the unique ID provided at the time of registration, we monitor our panelists' activities and ensure that the inactive members are phased out from participating in surveys and the active members participate in only a limited number of surveys (2 on an average) in a month.

### QUALITY CHECKLIST AND THRESHOLDS

Solugo believes that quality response or feedback can only come from authentic and engaged respondent. So our vetting process starts right from our registration to onboarding to real time response collection while taking surveys. Respondents get a registration score once they register on our panel. On the basis of this score, we allow the respondents to access our available surveys.

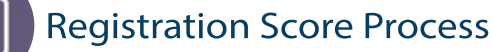

Recruitment from authentic sources Only | Recruitment from non incent traffic partners | DOI (methodology) | Email Domain check | Comparing Email address and First/Last Name | Duplicity among email accounts from same IP address

Anyone getting score more than 25 goes under suspicious account and cannot access our inventory.

### Fraud Score Process

Every respondent undergoes a scrutiny of 16 different parameters noted below and gets a score on each parameter. If any respondent gets a total score of more than 30, then they are blocked at our end itself and do not go onto the client survey. This score can even be lowered to 15 to make quality controls more stringent, if the need arises.

### **ED** Parameters considered while assigning a fraud score

GeolPStatus | GeoCountry | LangStatus | GeoLangStatus | GeoOsLangStatus | GeoTzStatus | GeoCountryStatus | GeoOffHrsStatus | BotStatus | MultiDeviceStatus | AnonymousStatus | BlacklistStatus | BrowserStatus | Web proxy service used | Web crawler usage detected | VPN user

### **Parameters considered to assess duplicate entry** Unique IP address, Unique PID, Machine address

### **Process to gauge respondent's attentiveness**

- Randomly assigned red herrings per respondent per survey
- Custom Red herrings per survey to gauge respondents subject matter awareness
- Info note related to OE question if main survey has any OE
- 1 OE question added per survey if main survey has any OE to gauge the respondent's behaviour
- Speeder check applied (1/3rd of survey LOI in field)

## SIMPLIFYING **AUDIENCE PROFILES!**

SOLUGO is the trusted source for targeting, surveying and data collection. We collect thousands of hundreds of targeted profiling data-points of our panelists, including basic demographic data, business and workplace characteristics, shopping preferences, and health. Our vast experience in panel profiling helps us understand our respondents better thus making the best match between the profile data points and the field target.

## **Profiling Demographics**

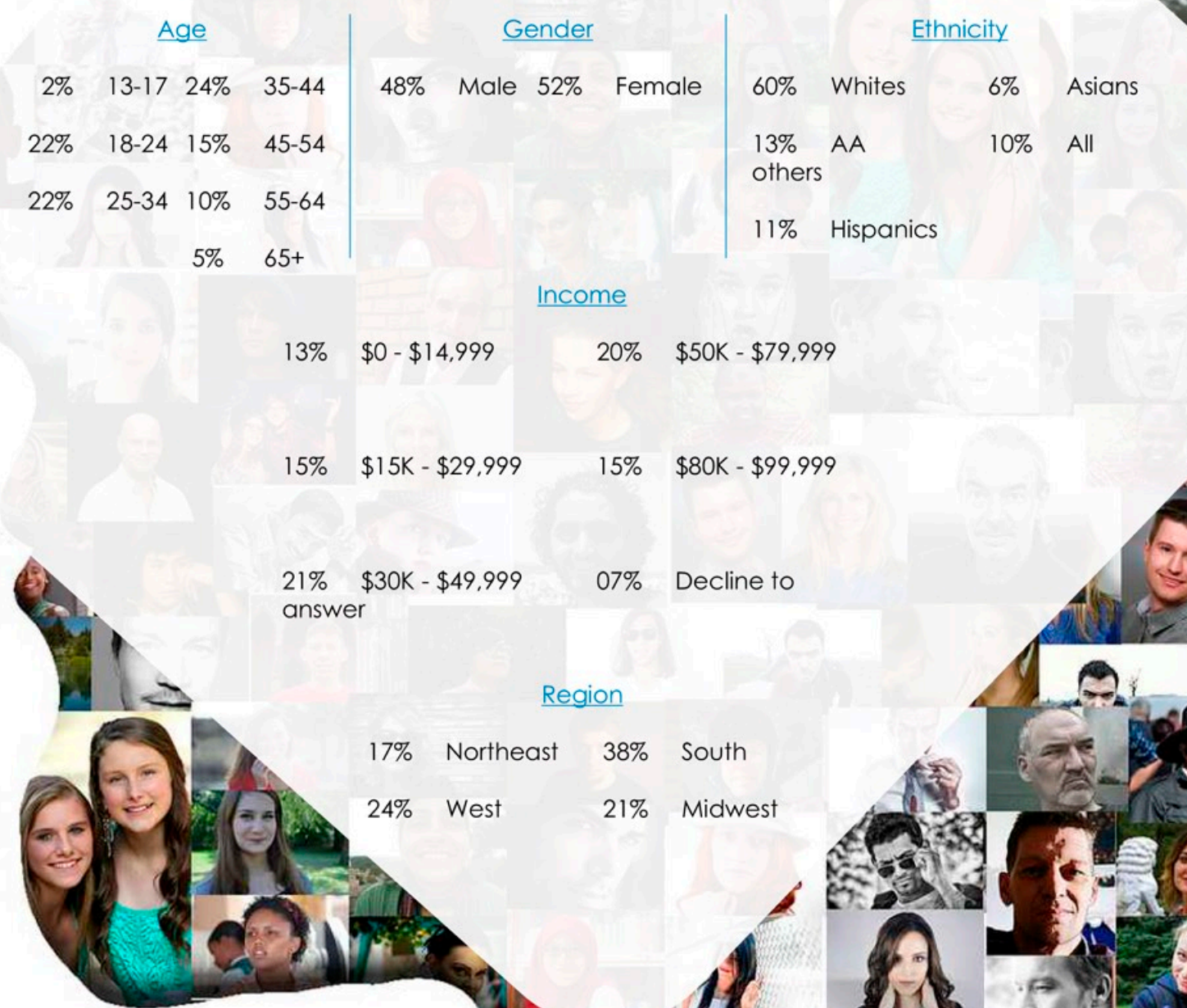

## **PANEL PROFILE ATTRIBUTES BUSINESS**

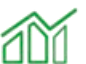

### **Basic Attributes**

**Business Type** Industry Segment Annual Revenue Number of Employees at All Locations Number of Employees at Local Location

### **Business Professional**

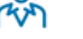

Title Occupation **Functional Role Purchase Decision Makers** Primary Role

### **Expanded Business Variables by Industry**

**Business Services** Computer Hardware Computer Software Consulting **Consumer Products Consumer Services** Entertainment / Sports Energy & Utilities / Oil & Gas Food / Beverages / Restaurant Media / Publishing Non-Profit Retail Telecommunications Equipment Travel / Hospitality / Leisure

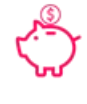

Banking / Financial Services / Insurance **Type of Business** Primary Role

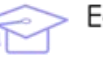

### Education

**Educator Role** Educator - Education Level Type Educator - Educational Institute

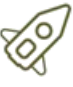

### Government / Military

Law Enforcement / Emergency Service Types Military Branch of Part-Time Service Military Branch Served National Guard Service Branch Military Service Status Government Level of Employment

### **Legal Services**

Legal Occupation Legal Role

### **Real Estate**

Type of Business **Primary Real Estate Role** 

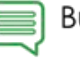

### **Business Owner**

Type of Business Owned / Operated Type of Personal Service Healthcare

Ö

Healthcare / Medical Professionals Nursing Physician/Doctors/Caregivers Ailments like allergies: Chronic disorder Obesity Depression etc

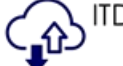

### ITDM / IT Role

Type of IT Professional Developer Roles Primary IT Functions/Responsibility Roles in Various IT Areas Including: PCs, Tablets, or Client Devices Mobile Technology/Applications Servers Data Center Cloud Computing Network/Data Technology Voice Technology **Business Applications & Process** Software Business Intelligence, Big Data, Analytics Virtualization Software **Unified Communications** 

### **PANEL PROFILE ATTRIBUTES** (CONSUMER)

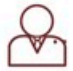

- **Basic Demographics** 
	- Gender Age **Marital Status** Language Number in Household Children Education Household Income **Employment Status** Own or Rent Region Sexual Orientation Religious Affiliation **Ethnicity or Race** Hispanic Origin **Registered Voter Political Party Affiliation Voter History**

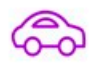

### Automotive

Vehicles in Household **Type of Automobile** Primary Make, Model, Year Secondary Make, Model, Year **DIY Maintenance** Intent to Buy

### Home Features / Improvements

Home Improvement/ Upkeep / Repair Role in Decision Making Lawn Equipment Used

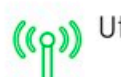

### Utilities Service Provider Role in Decision

### **Travel for Leisure**

**Travel Websites Used** Car Rentals Airlines Frequency of Traveling

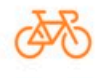

### Hotels Interests / Hobbies General

Health / Fitness / Wellness Hobbies / Leisure **Outdoor Activities Sports Activities** 

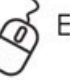

### **Electronics / Gadgets**

Electronic Devices Owned (32 types) Desktop & Notebook Computer (19 brands) Printer (14 brands) Tablet or e-Reader (49 brands) **Online Activities** Internet (30 Providers) Video Game Accessories Video Game System (13 brands)

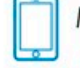

### Mobile Phone

Mobile Phone Use **Type of Mobile Phone** Mobile Only Phone User **Operating Systems** Network Providers (16 providers) Average Monthly Billing Contract Type Plan Type Role in Decision Phone Brand (22 brands)

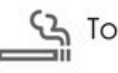

### Tobacco Products

**Products Used** Cigarettes by Brand (37 brands) Smoking Habits & History **Smoking Cessation or Alternatives Used** 

mm

Groceries Primary Shopper Stores Shopped (56 stores) Amount Spent Per Week

### Beer, Wine, Liquor

**Beverage Consumption Beer Consumption** Domestic / Import / Craft Beer Brands (76 brands) Wine Purchases Liquor Type & Brands

### Entertainment

Television **Books** Movies Music Magazine Readership (40 genres, 270 titles) Radio Stations (39 markets)

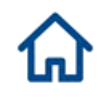

### General Household Pets or Animals

**Recreational Vehicles** 

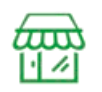

TICKET

KEEP

THIS.

**Department Stores** Shopping Frequency **Items Purchased** 

### Dining Out

Frequency Amount Spent Per Person **Type of Restaurant** Considerations

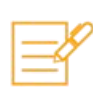

### Insurance

Auto Insurance Provider (152 providers) Home Insurance Provider (152 providers) Health Insurance Provider (66 providers) **Health Insurance Coverage** 

### Consumer Banking

Interest Financial Advice (11 services) **Online Trading Accounts** Financial Advisor Investment Account Types (13 types) Investment Account Firm Primary Brokerage Firm Type of Checking Account Primary Mutual Fund Firm (61 firms) Retirement Firm (26 firms) **Total Investable Assets** Type of Investment **Financial Products Credit Cards** Financial Institutions (134 banks)

Ailments and Health Conditions Allergies / Asthma / Respiratory Arthritis / Joint Ailments Autoimmune / Blood Cancer Cardiovascular / Heart Diabetes / Thyroid / Obesity

Gastric / Digestive / Urinary

Mental Health Neurologic / Nervous

Pain

Skin / Dermatologic

**Sleep Disorders** 

Vision / Hearing Impairments

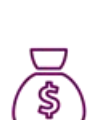

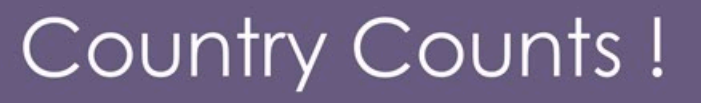

While SOLUGO's panel base constitutes a<br>strong mix of global audience, our strength in prominent markets such as India, USA, UK and Canada will leave you astounded.

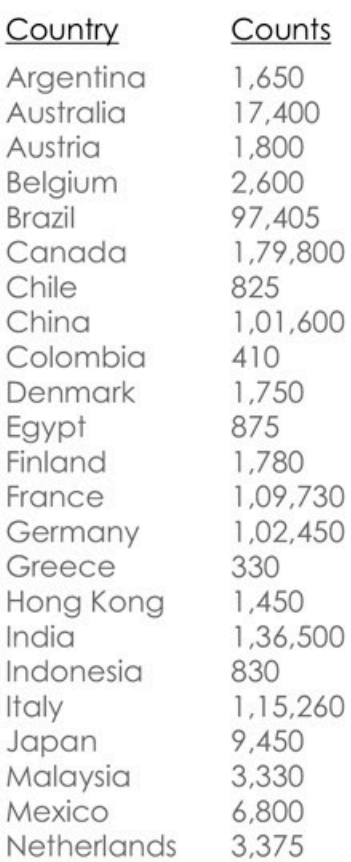

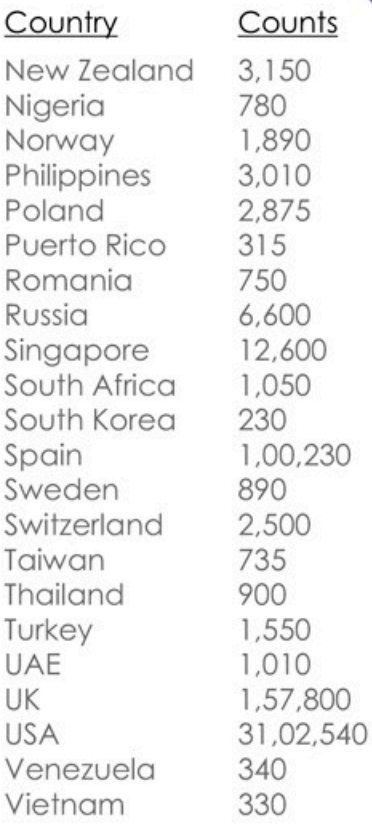

# <u>Contact Us</u>

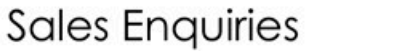

- General Information
- Corporate Address

### Operations

- rfq@solugo.in
- info@solugo.in
	- 238-239, SRS Towers, Faridabad, Haryana India
- Step 01 Workspaces, 25-B, Institutional Area, Sector 32, Gurugram, Haryana -India.

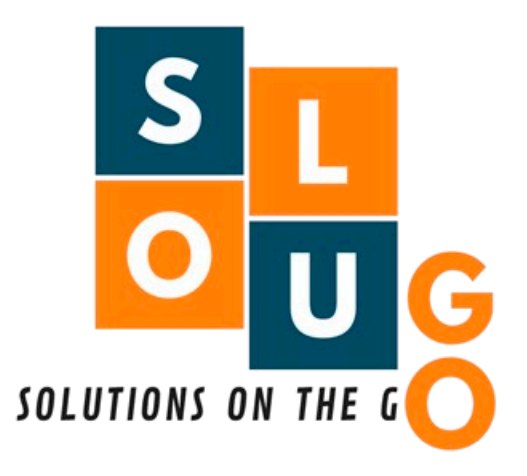

We are excited for what Future holds and look forward to partnering with You!